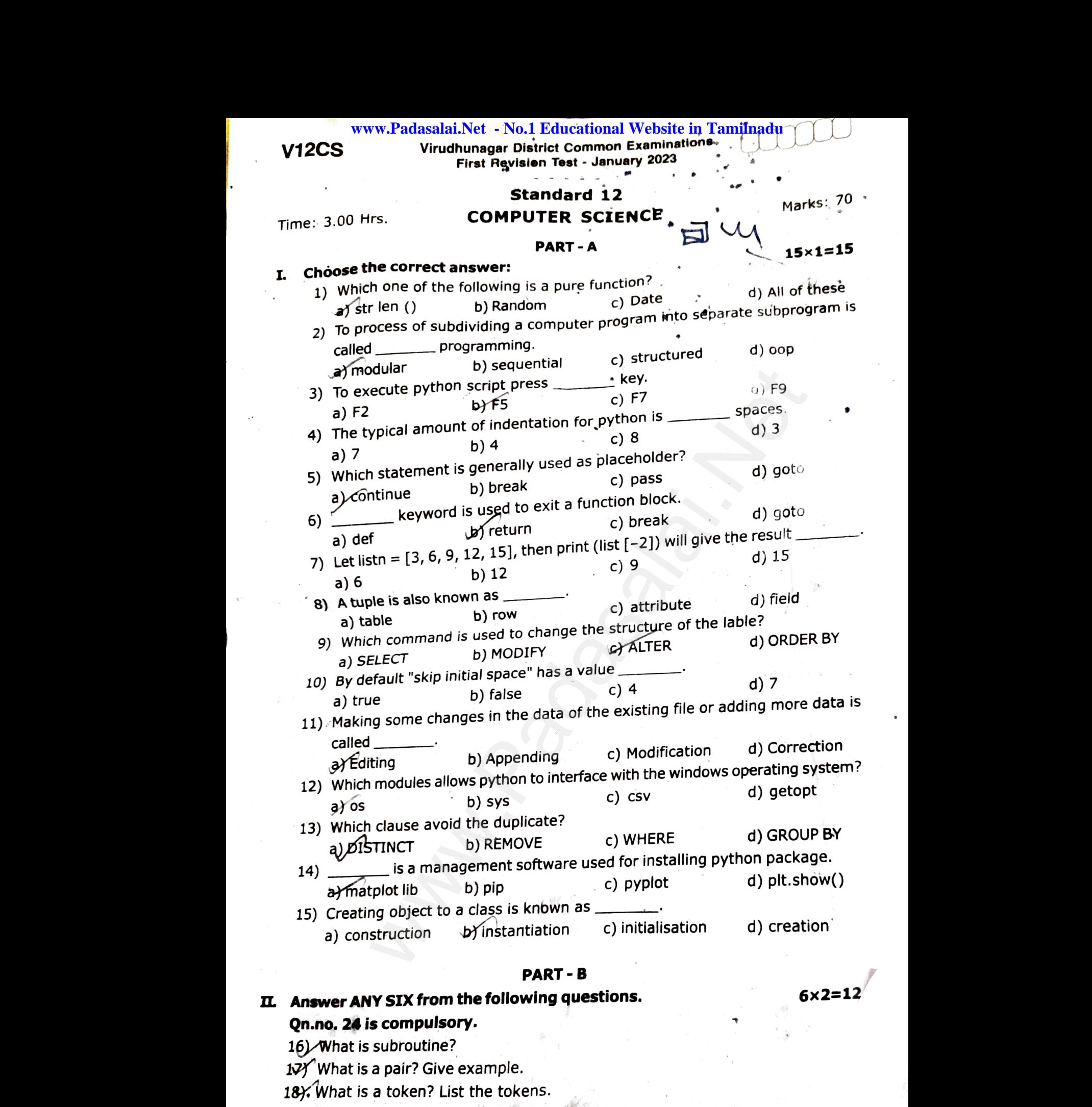

19) What is a loop? What are the types of loops?

20 What is base condition in recursive function?

**Kindly send me your questions and answerkeys to us : Padasalai.Net@gmail.com**  $x^2$  where  $x^2$ www.padasalai.net<br>me your questions and answerkeys to us: Padasal t @gmail.com www.<br>Kindly  $\operatorname{\sf Net} @$ gmail.com

 $V12<sub>CS</sub>$ ww.Padasalai.Net - No.1 Edu2ational Website in<br>will you create constructor in python? Give exa i<mark>lnadu</mark><br>e.  $V12C<sup>9</sup>$ wil<mark>nadu</mark><br>ble.

V12CS www.Padasalai.Net - No.1 Edu2ational Website in Tamilnadu<br>
21) How will you create constructor in python? Give example.

22) What is normulisation?

23) What is the use of write row () and write rows () methods.

 $\mathcal{H}/$ Differentiate Compiler and Interpreter.

#### PART - C

# Answer ANY SIX frbm the following questions. 23) W<br>
29) D<br>
25) Lis<br>
25) Lis<br>
26) X white row () and white rows () interfact to the use of write row () and white rows () interference.<br>
PART - C<br>
ANY SIX from the following questions.<br>
3 is compulsory.<br>
The characteristics of algorithm. 23)<br>
23)<br>
23)<br>
11. Answ<br>
25)<br>
23)

#### Qn.no. 33 is compulsory.

25) List the characteristics of algorithm.

26) What is a literal? What are the types of literals in python?

27) a) Write a python code to print the following output:

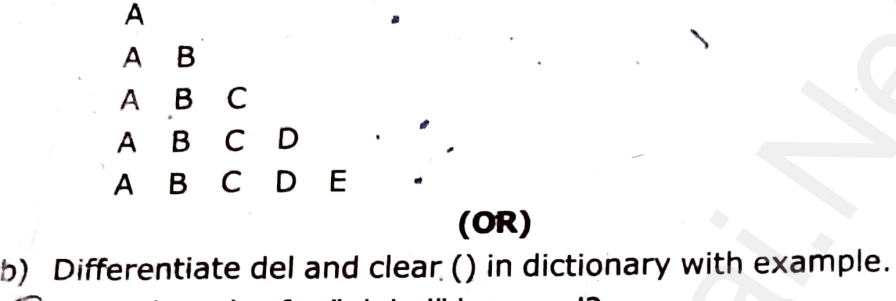

#### (OR)

www.Padasalai.Net ww.<br>Net<br>Ple. www.Padasalai.Net ww.<br>Pape.<br>Pape.

28) What are the rules for "global" keyword?

29) What is the use of format() function? Give example.

30) Explain Cartesian product with an example.

 $31)$  Write a python code to read a csv file with the default delimiter (,) comma.  $30$  Expli<br> $31)$  Write<br> $32)$  List t<br> $33$  What<br> $N$  Appeart Cartesian product with an example.<br>
python code to read a csv file with the defaulty<br>
the use of 'SAVE POINT' command?<br>
PART - D<br>
following questions: elimiter (,) comma.<br> $5 \times 5 = 25$ delimiter (,) comma.<br> $5 \times 5 = 25$ 

32) List the types visualisation in matplotlib.

33) What is the use of 'SAVE POINT' command?  $30$  Exp<br> $31$  Wri<br> $32$  List<br> $33$  What<br> $\overline{33}$  What

#### **PART - D**

## IV. Answer the following questions:  $5 \times 5 = 25$

34) a) Write notes on Binary search with suitable example.

#### (OR)

(OR)<br>
b) What is data abstraction? How abstraciton is implemented? Explain with<br>
an example.<br>
a) Describe in detail about the script mode programming in python.<br>
(OR)<br>
b) Explain the following built-in-functions (i) abs ( an example. e a python code to print the following output:<br>
NE<br>
B<br>
B<br>
B<br>
B<br>
B<br>
B<br>
B<br>
B<br>
B<br>
B<br>
B<br>
C<br>
D<br>
B<br> **OR**<br> **OR**<br>
E<br> **OR**<br>
E<br>
E<br> **OR**<br>
E<br>
E<br> **OR**<br>
Incode to read a csy file with the default delimiter (,)<br>
ose visualisation in mat W<br>B<br>Badasala<br>Net<br>Dispersion<br>Net<br>C  $\binom{b}{b}$ <br>(d)<br>(d)

35) a) Describe in detail about the script mode programming in python.

#### (OR)

- b) Explain the following built-in-functions (i) abs () (ii) bin () (iii) chr ()  $(iv)$  type  $()$   $(v)$  pow  $()$ .
- 36) a) Explain the set operators with suitable example.

#### (OR)

- b) Write a python program to illustrate the private and public variables and<br>
Explain.<br>
a) Write notes on the different types of constraints and their functions<br>
with suitable examples. (OR)<br>
b) Tabulate the different mod Explain. which variables and<br>d their functions<br>its meaning. bublic variables and<br>
nd their functions<br>
th its meaning.
- 37) al Write notes on the different types of constraints and their functions with suitable examples. (OR) b) V<br>
B<br>
B<br>
B<br>
D<br>
T<br>
38) a) E b)<br>37) a)<br>b)<br>38) a)
	- b) Tabulate the different mode to open a python file with its meaning.
	- 38) aERplain each pharse (word) the following command.

python <file name.py> $-i$ <c++ file name without cpp extension>

### (OR)

b) Explain the various buttons and their uses in matplot lib window.<br>indly send me your questions and answerkeys to us : Padasalai.Net@gmail. **Kindly send me your questions and answerkeys to us : Padasalai.Net@gmail.com**  $\begin{pmatrix} 1 & b \\ c & d \end{pmatrix}$  E Kindly b window.<br>Net@gmail.com  $\begin{pmatrix} a & b \\ c & d \end{pmatrix}$ lib window.<br>i.Net@gmail.com

# $6 \times 3 = 18$  $6 \times 3 = 18$ <br>
<sup>2</sup> www.ex $3=18$